### **شروع كار با وب سرويس**

**وب سرويس از يك سري متد تشكيل شده است كه هر يك به منظوري خاص )ارسال پيامك ، دريافت پيامك ، دريافت وضعيت پيامك ، .....( طراحي شده است. براي استفده از وب سرويس كافي است يكي از متد هاي مورد نظر را انتخاب و پارامترهاي مورد نظر را ست كنيد.**

**نكته :** خروجي هايي كه در "" قرار مي گيرند بدين معنا مي باشند كه مقدار بازگردانده شده از نوع stringمي باشد.

### **افزودن متد ها به برنامه :**

**براي فراخواني متدهاي وب سرويس ابتدا در قسمت** Reference Add **ادرس زير را وارد كنيد .**

[http://RayganSms.com/TrezSmsService.asmx](http://raygansms.com/TrezSmsService.asmx)

**اكنون متد هاي وب سرويس به برنامه شما افزوده خواهد شد.كه شامل متدهاي زير مي باشد**

- [GetCredit](http://sms.trez.ir/TrezSmsService.asmx?op=GetCredit) <del>√</del>
- [GetMessageStatus](http://sms.trez.ir/TrezSmsService.asmx?op=GetMessageStatus)  $\checkmark$
- [GetReciveMessage](http://sms.trez.ir/TrezSmsService.asmx?op=GetReciveMessage)  $\checkmark$
- [SendCourseMessage](http://sms.trez.ir/TrezSmsService.asmx?op=SendCourseMessage) <del>√</del>
	- [SendMessage](http://sms.trez.ir/TrezSmsService.asmx?op=SendMessage) √
- [SendSchaduleMessage](http://sms.trez.ir/TrezSmsService.asmx?op=SendSchaduleMessage)

#### **معرفي متدها :**

**-1 متد SendMessage :**

**اين متد براي ارسال پيامك مي باشد .پارامترهاي مورد نياز اين متد در جدول زير آورده شده است. مقدار بازگشتي اين متد آرايه اي از اعداد صحيح مي باشد كه به منظور دريافت وضعيت پيام مورد استفاده قرار مي گيرد. در صورتي كه ارسال پيامك موفقيت آميز باشد به ازاي هر پيامك يك شناسه پيام )**MessageId **)و در صورت بروز خطا كد خطا در خروجي قرار مي گيرد.**

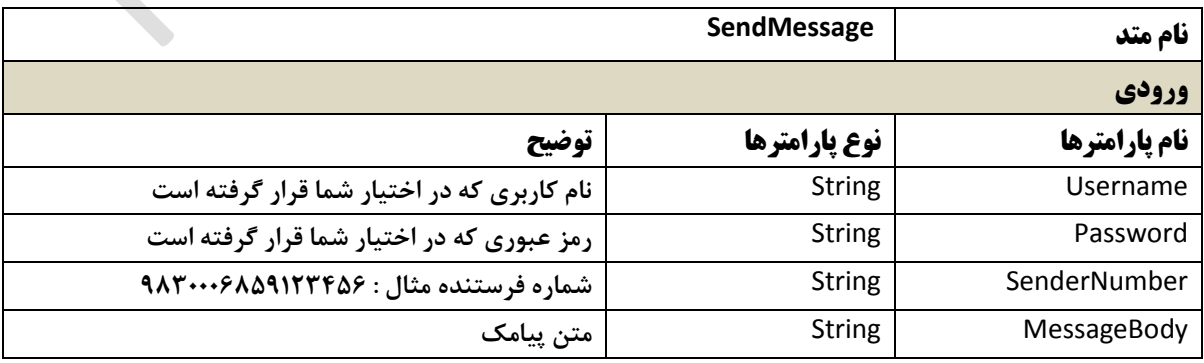

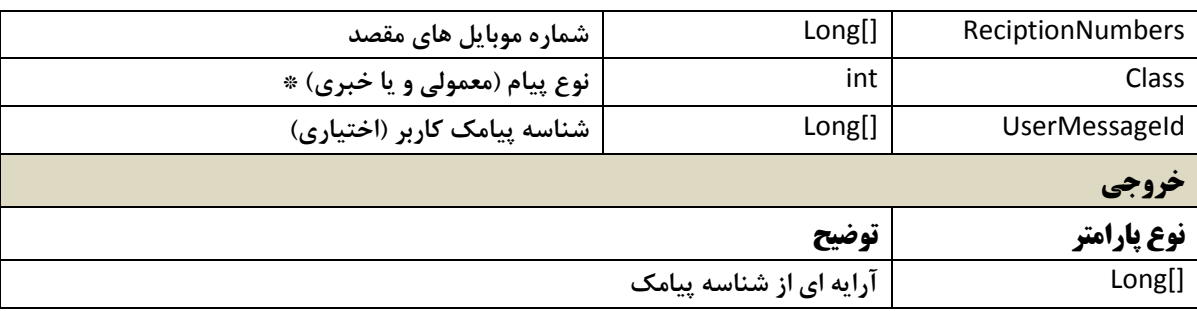

**\* پارامتر** Class

**با تنظيم اين پارامتر مي توانيد نوع پيام و نحوه نمايش پيامك ارسالي بر روي گوشي گيرنده را تنظيم نماييد**

- **پيامك خبري : اگر مقدار اين پارامتر را 1 )صفر( قرار دهيد اين پيام در گوشي و سيم كارت شخص گيرنده بصورت اتوماتيك ذخيره نمي شود.**
- **پيامك عادي : اگر مقدار اين پارامتر را 0 )يك( قرار دهيد اين پيام در گوشي و سيم كارت شخص گيرنده بصورت اتوماتيك ذخيره مي شود..**

**براي مشخص كردن خروجي اولين مقدار آرايه را گرفته و بررسي نماييد.**

long result = MessageId[0]; **: مثال**

مقدار خروجي متد بصورت زير مي باشد.

- 1000 > Result **: ارسال بدون خطا**
	- 0 **، 0 : خطا در ارسال**
- 2 **: ارسال موفق بدون ذخيره پيام در سايت**
	- **3 : اعتبار ناكافي**
- **8 : بيش از 3 پيام )طول پيام از مجاز بيشتر است(**
	- **9 : اطالعات كاربري شما دستكاري شده است**
- **7 : تعداد پيام )گيرندگان( بيش از حد مجاز مي باشد**
	- **:**8 **اطالعات كاربري نادرست مي باشد.**

**-2 متد GetReciveMessage :**

**اين متد براي دريافت پيامك مي باشد .پارامترهاي مورد نياز اين متد در جدول زير آورده شده است. مقدار بازگشتي اين متد يك رشته )**string **)مي باشد كه به منظور دريافت پيامكي كه براي شماره اختصاصي شما ارسال شده است مورد استفاده قرار مي گيرد**

**نكته : اين رشته ممكن است شامل چند پيامك دريافتي باشد.**

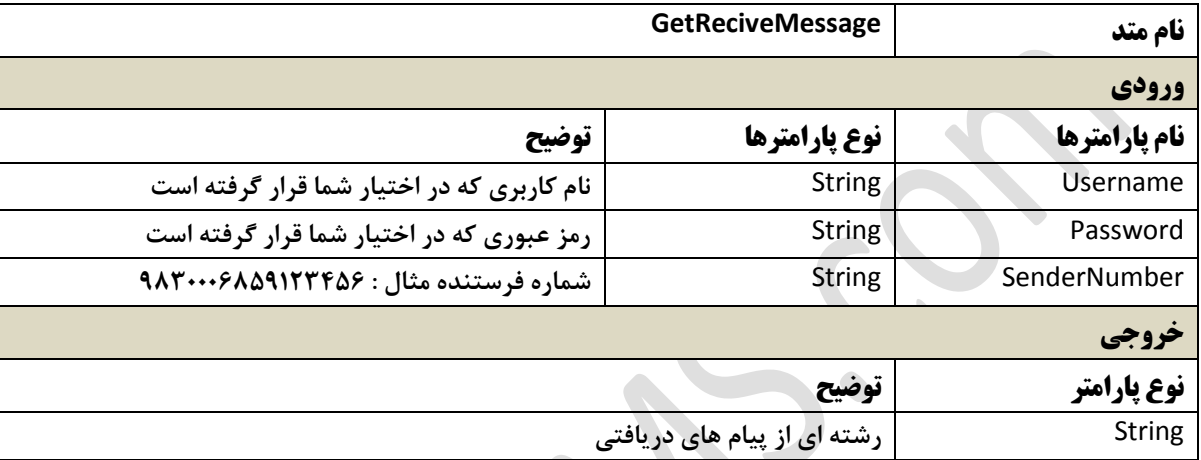

**خروجي متد GetReciveMessage مي تواند يكي از حالت هاي زير باشد**

"1" : اطالعات كاربری شما معتبر نمي باشد "2": شما مجاز به دريافت پيامک نمي باشيد برای تهيه نسخه دريافت كننده با شركت ترز رايان افزار تماس حاصل نماييد . نسخه فقط ارسال "3": پيام جديدی وجود ندارد در صورتي كه يكي از حالتها باال نباشد

مطابق مثال زير مي باشد

MessageBody-From-To- ReciveDate\$MessageBody-From-To-rec.ReciveDate\$

نمونه باال شامل 2 پيام دريافتي مي باشد كه با \$ از هم تفكيک مي شوند. و هر پيام شامل: متن پيام ، فرستنده ، گيرنده ، زمان دريافت پيامک مي باشد كه با – از هم تفكيک مي شوند.

#### **-3 متد GetCredit :**

**اين متد براي دريافت ميزان اعتبار كاربر مي باشد .پارامترهاي مورد نياز اين متد در جدول زير آورده شده است. مقدار بازگشتي اين متد يك مقدار صحيح مي باشد** 

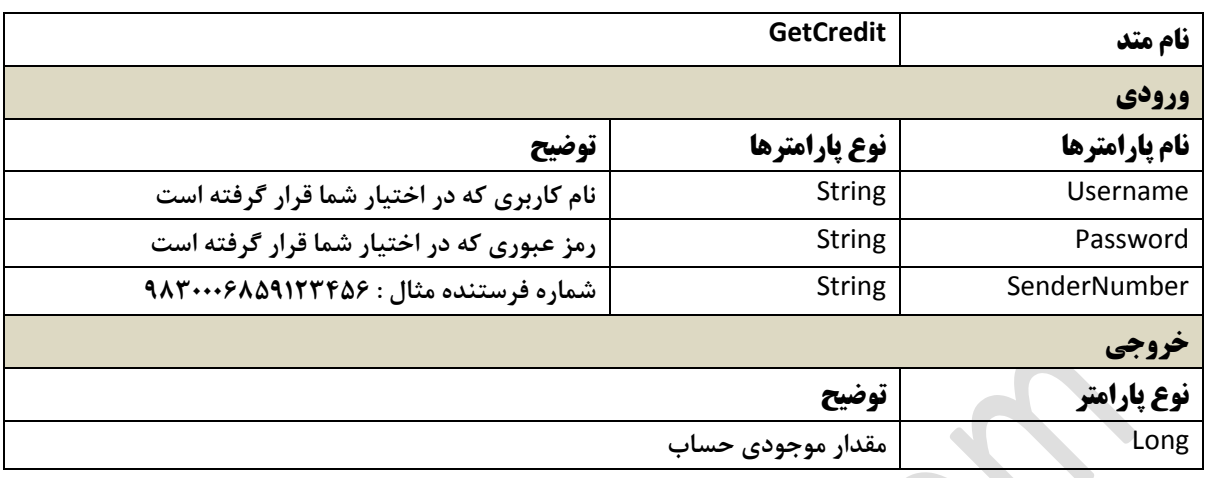

مثال :

ir.trez.sms.TrezSmsWebService getcredit = new TabStripApp.ir.trez.sms.TrezSmsWebService(); long credit = getcredit.GetCredit(UserName, PassWord, Number);

#### **-4 متد GetMessageStatus :**

**اين متد براي دريافت وضعيت پيامك ها مي باشد .پارامترهاي مورد نياز اين متد در جدول زير آورده شده است. مقدار بازگشتي اين متد يك مقدار صحيح مي باشد** 

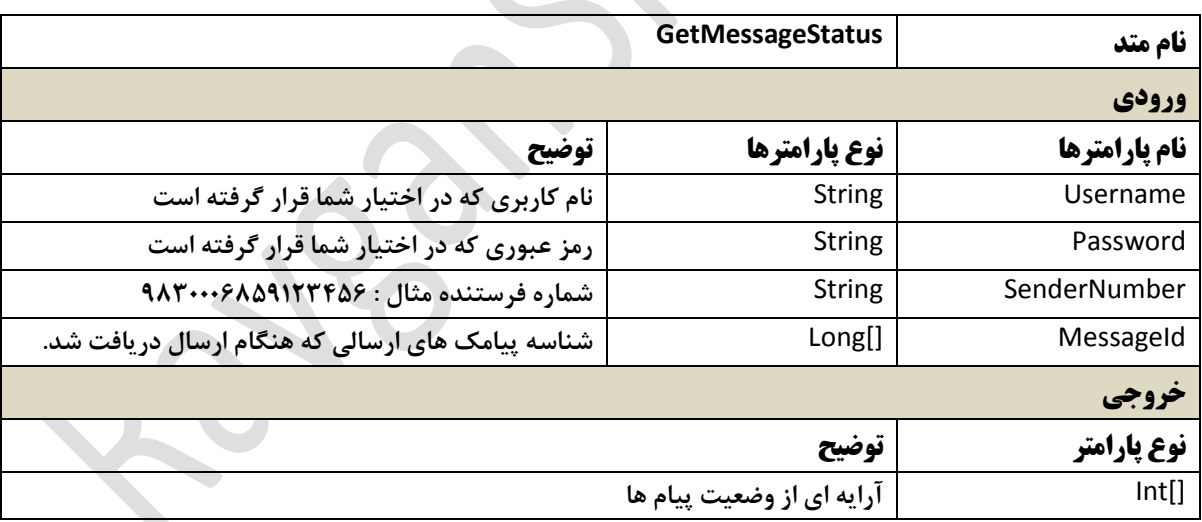

مقدار خروجي متد بصورت زير مي باشد.

- 1 : رسيده به گوشي
- 2 : نرسيده به گوشي
- 8 : رسيده به مخابرات
- 11 : نرسيده به مخابرات
- 0 : وضعيتي دريافت نشد

1- : شناسه ارسال شده اشتباه است

#### **-5 متد SendSchaduleMessage :**

**اين متد براي ارسال پيامك در زمان خاص مي باشد .پارامترهاي مورد نياز اين متد در جدول زير آورده شده است. مقدار بازگشتي اين متد آرايه اي از اعداد صحيح مي باشد كه به منظور دريافت وضعيت پيام مورد استفاده قرار مي گيرد. در صورتي كه ارسال پيامك موفقيت آميز باشد به ازاي هر پيامك يك شناسه پيام )**MessageId **)و در صورت بروز خطا كد خطا در خروجي قرار مي گيرد.**

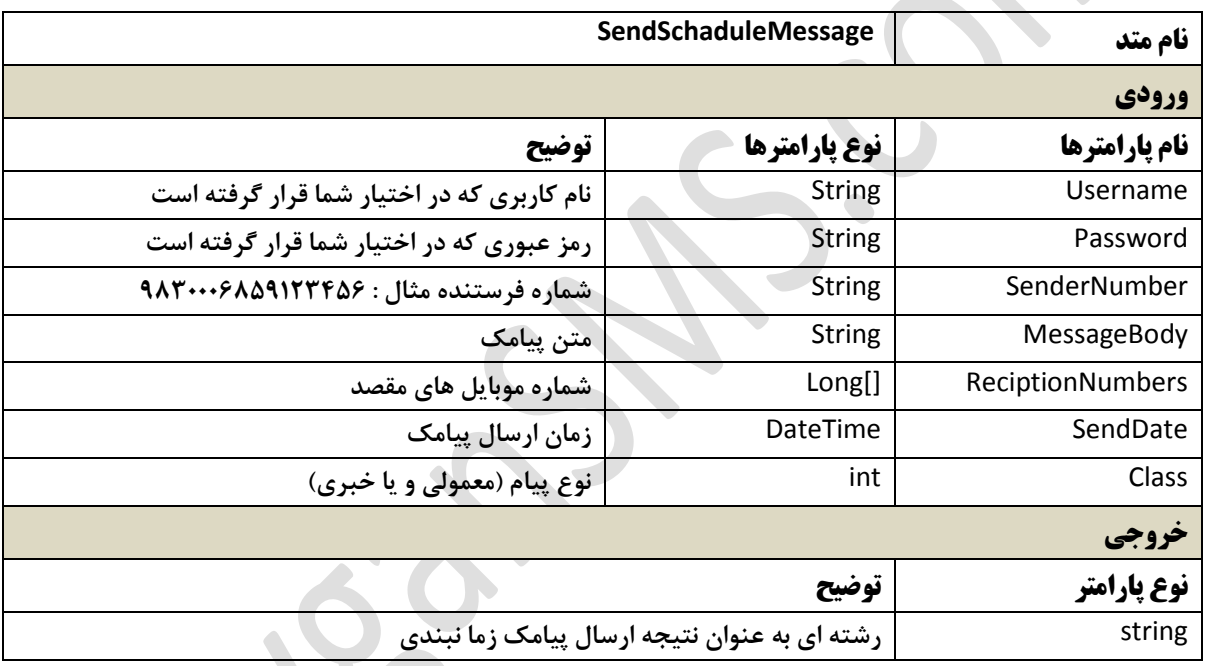

مقدار خروجي متد بصورت زير مي باشد.

- " **0** "**: ارسال بدون خطا**
- " **0** "**: ارسال بدون خطا بدون ذخيره شدن در سايت**
	- " **0** "**: خطاي كلي**
	- " **3** "**: اعتبار ناكافي**
- " **8** "**: بيش از 3 پيام )طول پيام از مجاز بيشتر است(**
	- " **9** "**: اطالعات كاربري شما دستكاري شده است**
- " **7** "**: تعداد پيام )گيرندگان( بيش از حد مجاز مي باشد**
	- " **5** "**: اطالعات كاربري نادرست مي باشد.**

### **-6 متد SendCourseMessage :**

**اين متد براي ارسال پيامك در زمان خاص مي باشد .پارامترهاي مورد نياز اين متد در جدول زير آورده شده است. مقدار بازگشتي اين متد آرايه اي از اعداد صحيح مي باشد كه به منظور دريافت وضعيت پيام مورد استفاده قرار مي گيرد. در صورتي كه ارسال پيامك موفقيت آميز باشد به ازاي هر پيامك يك شناسه پيام )**MessageId **)و در صورت بروز خطا كد خطا در خروجي قرار مي گيرد.**

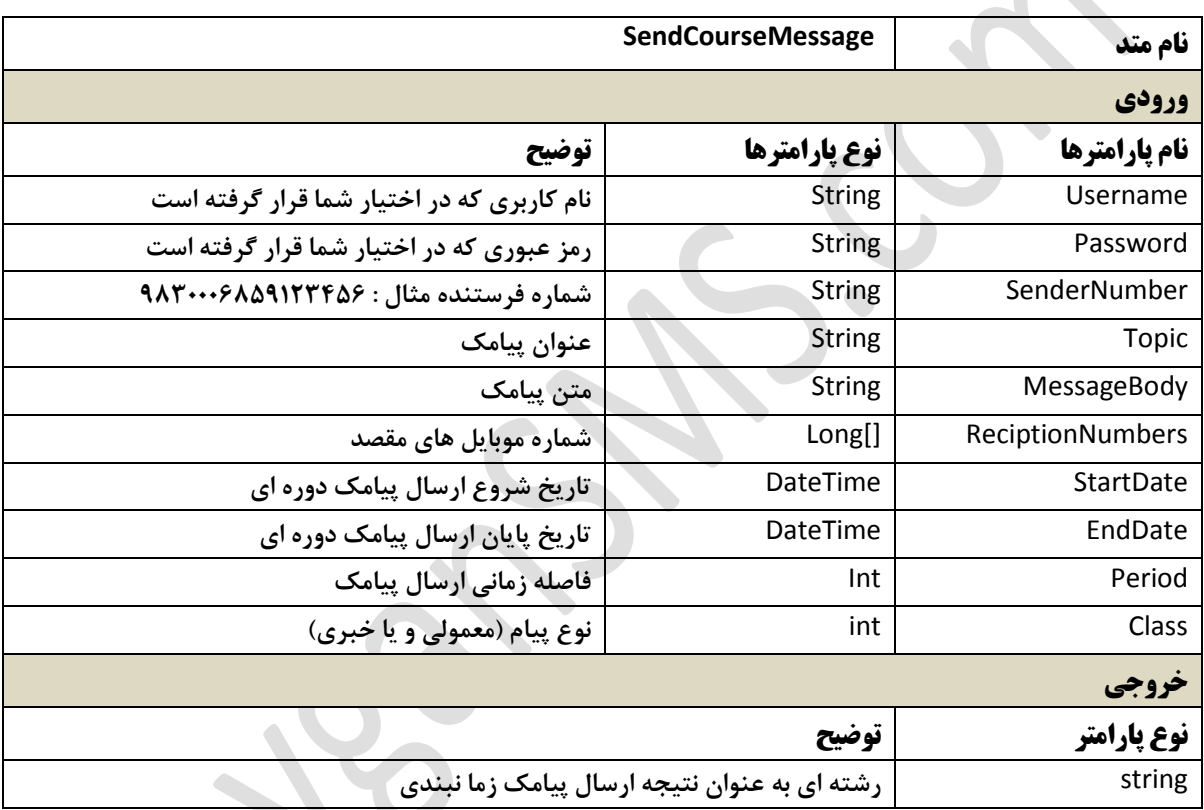

مقدار خروجي متد بصورت زير مي باشد.

- " **0** "**: ارسال بدون خطا**
- " **0** "**: ارسال بدون خطا بدون ذخيره شدن در سايت**
	- " **0** "**: خطاي كلي**
	- " **3** "**: اعتبار ناكافي**
- " **8** "**: بيش از 3 پيام )طول پيام از مجاز بيشتر است(**
	- " **9** "**: اطالعات كاربري شما دستكاري شده است**
- " **7** "**: تعداد پيام )گيرندگان( بيش از حد مجاز مي باشد**

" **5** "**: اطالعات كاربري نادرست مي باشد.**